# **PrintCapture WM\_COPYDATA Automation**

This automation method is aimed at programmers. In an effort to add some automation to the PrintCapture application we added processing for WM\_COPYDATA Windows messages. This automation allows you to send a file name to PrintCapture from another Windows application. When the file name is received via the WM\_COPYDATA Windows message PrintCapture opens and processes the file as if you used the "File\Open..." menu or received the file via a Serial Port, GPIB Interface, Prologix GPIB-Ethernet Controller, or Network Interface.

**Note:** The "Auto Close" setting (see Setup> Configuration> Image Processing> Image Processing "Auto Close") is used with WM\_COPYDATA automation. You should use the "Auto Close" setting to keep PrintCapture from using up your memory resources.

A member ASCIIZ string that holds the file names being sent from an application to PrintCapture.

# CString m cszImageName

The COPYDATA structure that will be sent to PrintCapture via the WM\_COPYDATA Windows message.

### **COPYDATASTRUCT**

# The **COPYDATASTRUCT** structure contains data to be passed to another application by the WM\_COPYDATA message.

## typedef struct tagCOPYDATASTRUCT

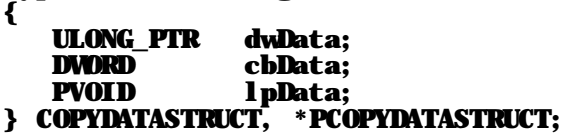

### **Members**

### **dwData**

Specifies data to be passed to the receiving application. PrintCapture processes thisdata as bit-mapped data. At this time, only two bits are used. They are:

**Bit 0, xxx0:** If this bit is 0, PrintCapture will ask for your permission to overwrite an existing image file.

**Bit 0, xxx1:** If this bit is 1, PrintCapture will automatically overwrite an existing image file with the same name as that passed in **lpData**.

**Bit 1, xx0x:** If this bit is 0, the file name in **lpData** is an ASCII string.

**Bit 1, xx1x:** If this bit is 1, the file name in **lpData** is a UNICODE string.

### **cbData**

Specifies the size, in bytes, of the data pointed to by the **lpData** member.

#### **lpData**

Pointer to data to be passed to the receiving application. For PrintCapture this is a pointer to a file name string. The file name string can contain a wildcard specifier (e.g. "Image\*.hgl"). If this pointer is NULL, points to an empty file name string, or the file name does not have a valid raw data file extension then PrintCapture will notify you with a message box.

Here is an actual piece of code that sends a file name from an application to PrintCapture via WM COPYDATA Windows message.

#### **FUNCTION:** CDlg:: OnBtnDisplayHarvestData

**DESCRIPTION:** 

This function processes the "Display Inage" button. It sends a command to PrintCapture to process files into a bitmap images.

The files sent to PrintCapture must have the extension:

. ESC For Epson ESC files.

 $.HGL$ 

- For HP Graphics Language (HPGL) plotter files.<br>For HP Printer Control Language (PCL) printer files.  $. **PCI**$
- $. **PCW**$ For PrintCapture raw data files.
- . TXT For Pure Text (TXT) files.

#### **RETURNS:**

Nothing.

#### **PARAMETERS:**

None.

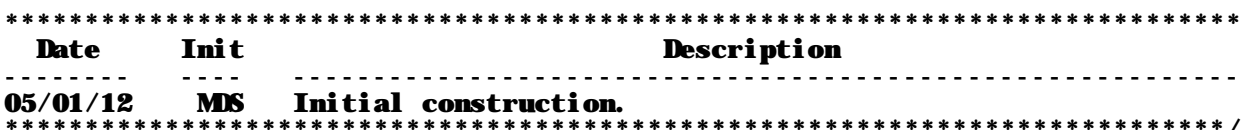

#### void CDlg:: OnBtnDisplayHarvestData (void) €

//---- find PrintCapture's window so a nessage can be sent. the window ID --//---- is a globally unique ID (GUID) set for PrintCapture's window -------

```
CWnd *pPrintCaptureWnd =
        CWid:: FindWindow (_T("FF840EE0-F84A-11D4-BACF-005004779DB6"), NULL);
if (pPrintCaptureWnd)
\begin{bmatrix} 1 & 1 \\ 1 & 1 \end{bmatrix}
```
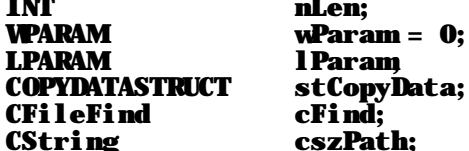

TRACEO ("dlg: OnBtnDisplayHarvestData() PrintCapture found\n");

```
//---- if the image file exists, get its full path. In this case ----------- 
1/1 - - m cszImageName is a file named "Image.hgl". ---if (cFind.FindFile (m cszInngeNane))
      { 
        cFind.FindNextFile ();
         cszPath = cFind.GetFilePath (); 
        nLen = cszPath. GetLength() + 1;//---- load the COPYDATASTRUCT for sending to PrintCapture. ..................
        stCopyData. dwData = 1; //automatic overwrite
         stCopyData.cbData = static_cast<DWORD>(nLen); 
         stCopyData.lpData = static_cast<void*>(cszPath.GetBuffer (nLen)); 
//--- build parameters fo W_COPYDATA Windows message. ------ CWinApp* pApp = AfxGetApp (); 
 if (pApp) 
            wParam = 
                  reinterpret_cast<WPARAM>(pApp->m_pMainWnd->GetSafeHwnd ()); 
         lParam = reinterpret_cast<LPARAM>(&stCopyData); 
//---- send the command to PrintCapture. ------------------------------------ 
        pPrintCaptureWnd->SendMessage (WLCOPYDATA, wParam, lParam);
      } 
   } 
//---- evidently PrintCapture is not active. ..................................
   else 
 MessageBox ("The program for displaying the data was not foud.", 
 "Display Data", MB_ICONEXCLAMATION | MB_OK); 
} //CDlg::OnBtnDisplayHarvestData
```